## Class Diagram: User-Account Application v4.0

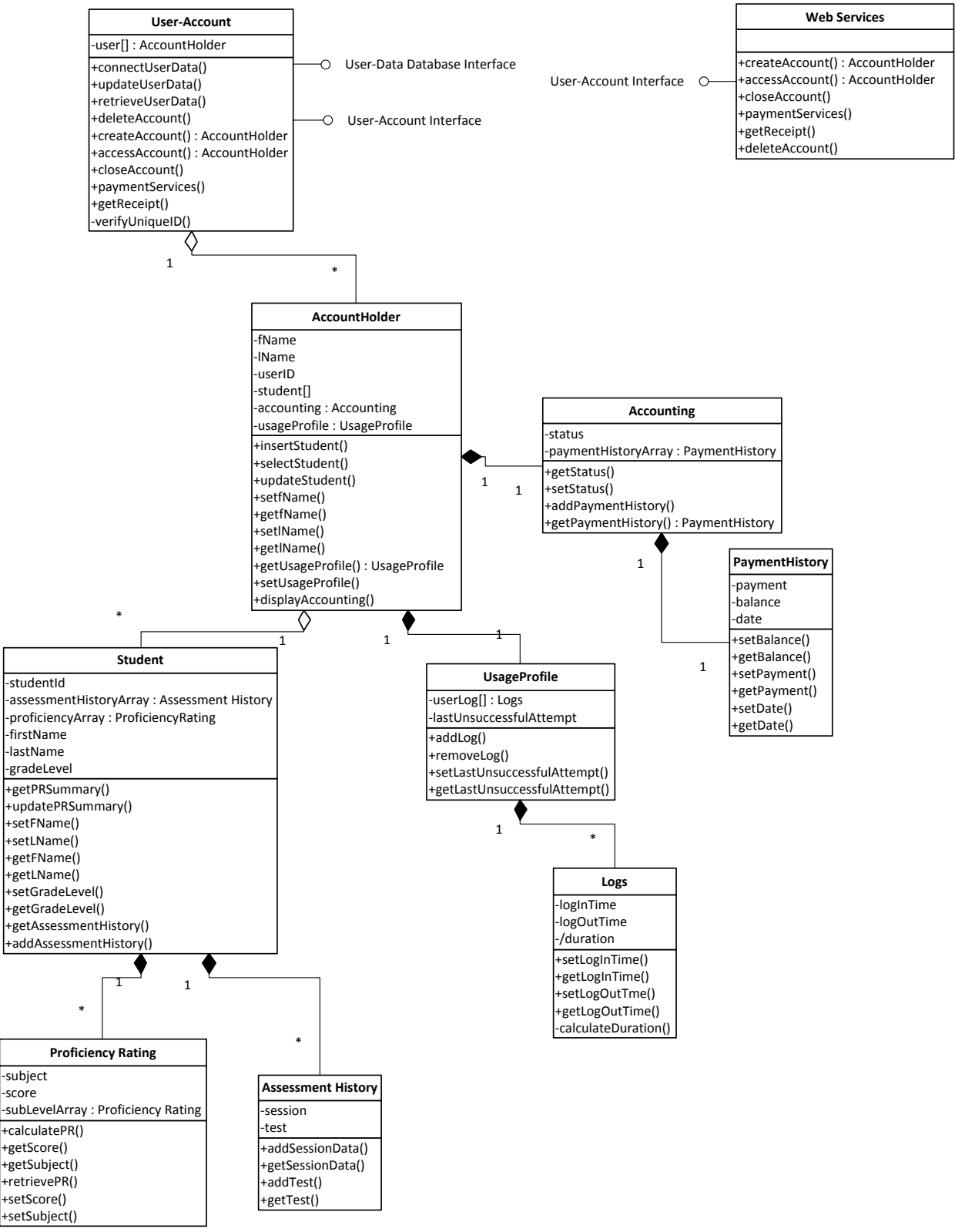